# Classes and Objects

Week 5

Gaddis: 13.1-13.12 14.3-14.4

> CS 5301 Spring 2014

Jill Seaman

1

3

# The Class

- ! A class in C++ is similar to a structure.
- ! A class contains:
	- variables (members) AND
	- functions (member functions or methods) (these manipulate the member variables).
- Members can be:
	- private: inaccessible outside the class (this is the default)
	- public: accessible outside the class.

# Example class: Time

court and the second control of the second control of the second control of the second control of the second control of the second control of the second control of the second control of the second control of the second con

class declaration with functions defined inline

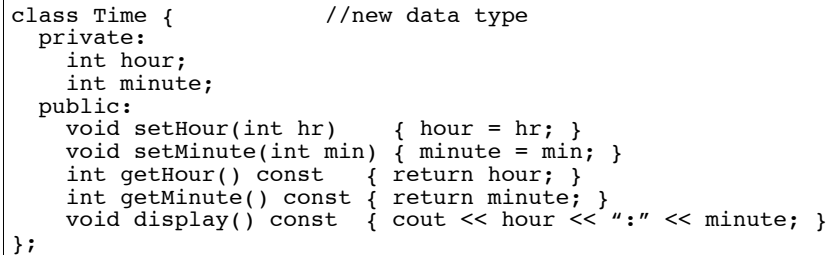

# Using Time class in a driver

court and the second control of the second control of the second control of the second control of the second control of the second control of the second control of the second control of the second control of the second con

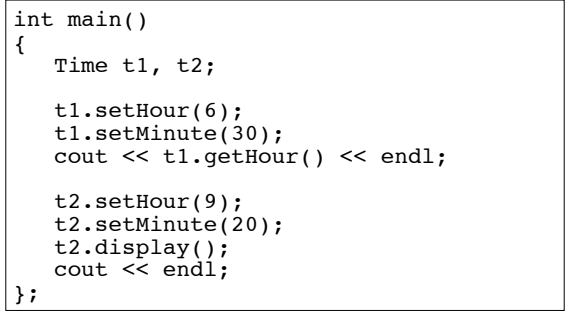

Output:

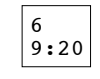

2

#### Using const with member functions

course to the second contract of the second contract of the second contract of the second contract of the second contract of the second contract of the second contract of the second contract of the second contract of the s

! const appearing after the parentheses in a member function declaration specifies that the function will **not** change any data inside the object.

> int getHour() const; int getMinute() const; string display() const;

• These member functions won't change hour or minute.

5

#### Accessors and mutators

course to the second contract of the second contract of the second contract of the second contract of the second contract of the second contract of the second contract of the second contract of the second contract of the s

- ! Accessor functions
	- return a value from the object (without changing it)
	- a "getter" returns the value of a member variable

int getHour() const; int getMinute() const;

- Mutator functions
	- Change the value(s) of member variable(s).

court and the second control of the second control of the second control of the second control of the second control of the second control of the second control of the second control of the second control of the second con

a "setter" changes (sets) the value of a member variable. void setHour(int hr);

void setMinute(int min);

6

#### Example class: Time (version 2) class declaration with functions defined outside

court and the second control of the second control of the second control of the second control of the second control of the second control of the second control of the second control of the second control of the second con

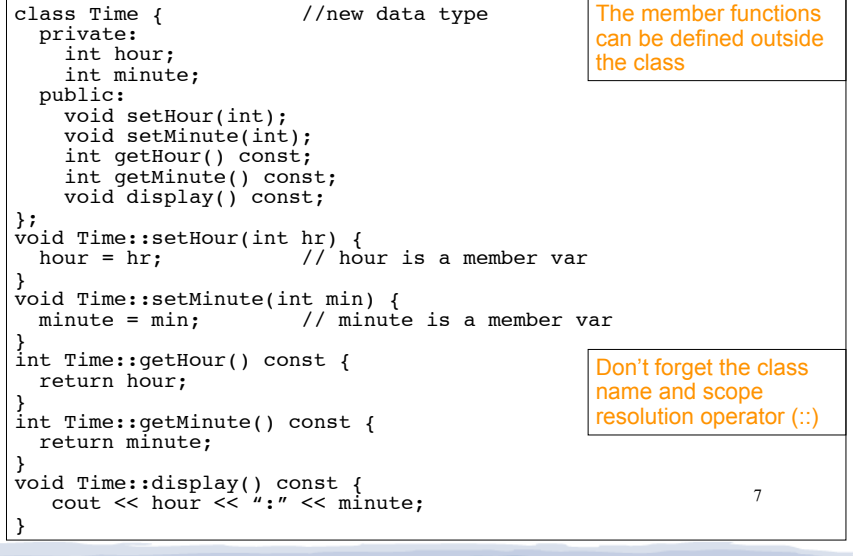

## Access rules

- ! Used to control access to members of the class
- ! public: can be accessed by functions inside AND outside of the class
- private: can be called by or accessed by only functions that are members of the class (inside)

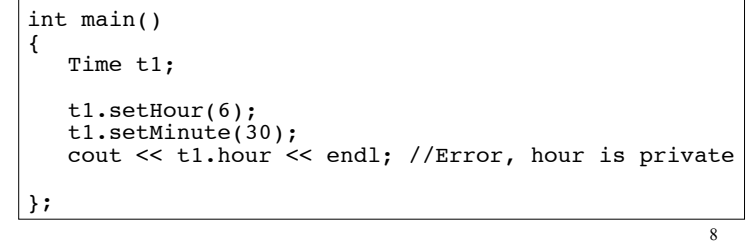

#### Separation of Interface from Implementation

course to the second contract of the second contract of the second contract of the second contract of the second contract of the second contract of the second contract of the second contract of the second contract of the s

- ! Class declarations are usually stored in their own header files (Time.h)
	- called the specification file
	- filename is usually same as class name.
- ! Member function definitions are stored in a separate file (Time.cpp)
	- called the class implementation file
	- it must #include the header file,
- the class's header file (#include "Time.h") » ! Any program/file using the class must include

court and the second control of the second control of the second control of the second control of the second control of the second control of the second control of the second control of the second control of the second con

# Time class, separate files

course to the second contract of the second contract of the second contract of the second contract of the second contract of the second contract of the second contract of the second contract of the second contract of the s

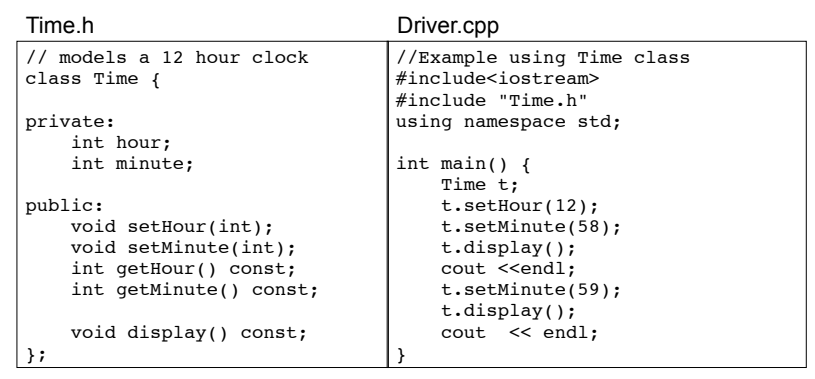

10

### Time class, separate files

#### Time.cpp

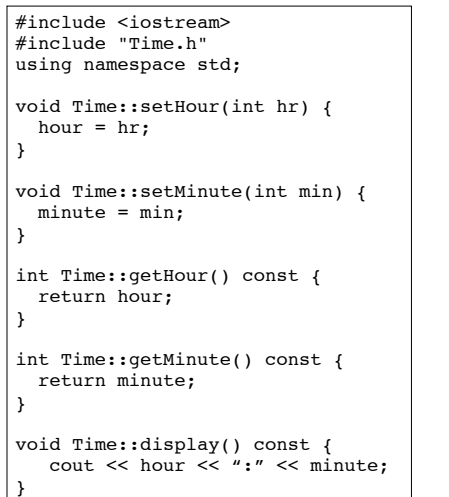

11

## **Constructors**

- A constructor is a member function with the same name as the class.
- It is called automatically when an object is created
- It performs initialization of the new object
- It has no return type
- It can be overloaded: more than one constructor function, each with different parameter lists.
- A constructor with no parameters is the **default** constructor.
- If your class defines no constructors, C++ will provide a default constructor automatically.

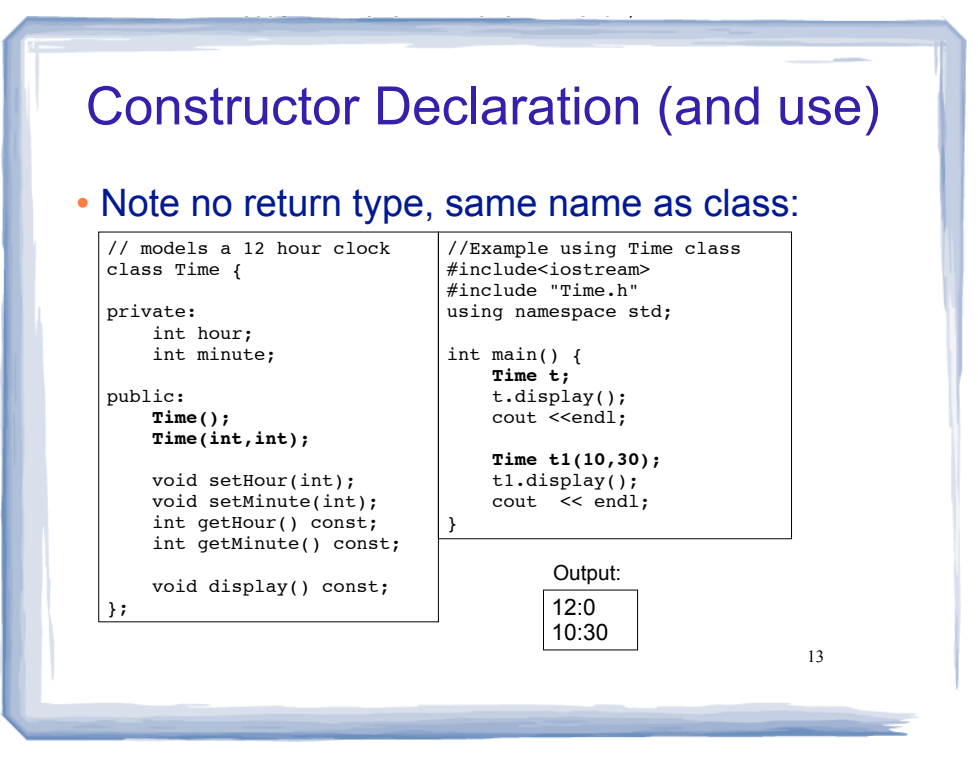

# Constructor Definition

#### . Note no return type, prefixed with Class::

course to the second contract of the second contract of the second contract of the second contract of the second contract of the second contract of the second contract of the second contract of the second contract of the s

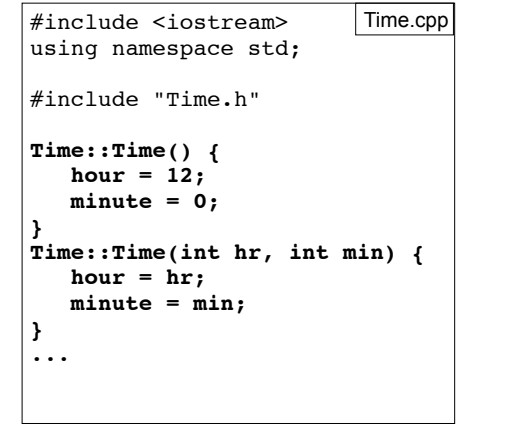

14

# **Destructors**

- Member function that is automatically called when an object is destroyed
- Destructor name is ~classname, e.g., ~Time
- Has no return type; takes no arguments
- Only one destructor per class, i.e., it cannot be overloaded, cannot take arguments
- If the class allocates dynamic memory, the destructor should release (delete) it.

```
15
class Time 
{ 
     public:<br>Time():
          Time(); // Constructor prototype<br>
\negTime(); // Destructor prototype
```
#### // Constructor prototype  $\begin{array}{c|c} 15 & 16 \end{array}$  cout << " "; ! When one class contains another as a member: #include "Time.h" class Calls { private: **Time calls[10];** // times of last 10 phone calls // array is initialized using default constructor public: void set(int,Time); void displayAll(); } #include "Calls.h" #include <iostream> using namespace std; void Calls::set(int i, Time t) { calls $[i] = t;$ } void Calls::displayAll () { for (int i=0; i<10; i++) {<br>calls[i].display();  $// calls member function$ cout  $<<$  " "; } } Calls.h Calls.cpp

**Composition** 

court and the second control of the second control of the second control of the second control of the second control of the second control of the second control of the second control of the second control of the second con

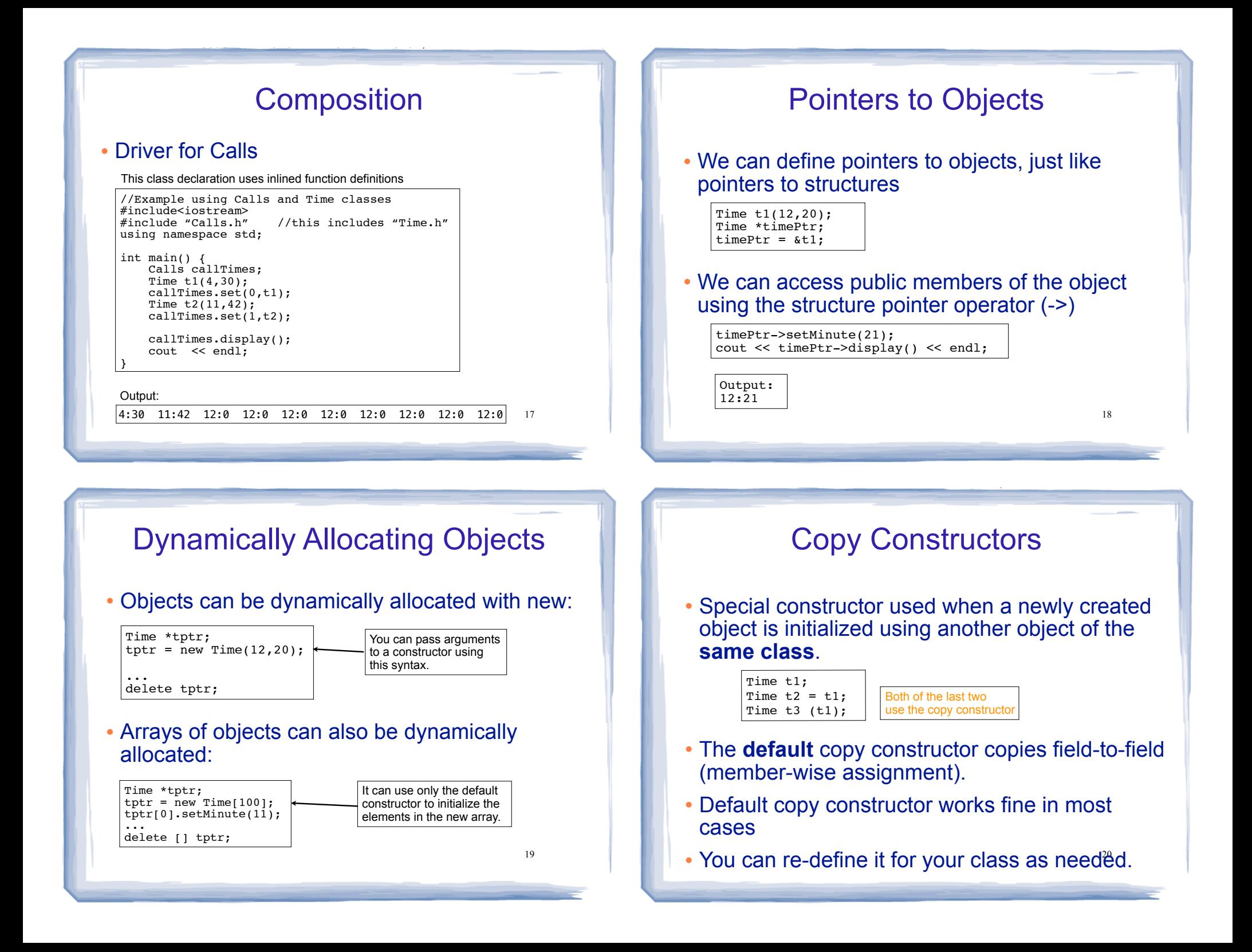

## IntCell declaration

! Problem with the default copy constructor: what if object contains a pointer?

course to the second contract of the second contract of the second contract of the second contract of the second contract of the second contract of the second contract of the second contract of the second contract of the s

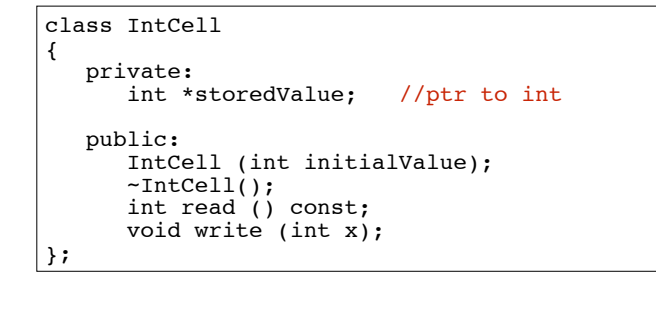

21

#### IntCell Implementation

course to the second contract of the second contract of the second contract of the second contract of the second contract of the second contract of the second contract of the second contract of the second contract of the s

22 #include "IntCell.h" IntCell::IntCell (int initialValue) {<br>storedValue = new int; //dynami //dynamic memory allocation \*storedValue = initialValue; } IntCell::~IntCell() { delete storedValue: } int IntCell::read () const { return \*storedValue; } void IntCell::write (int x) { \*storedValue = x; }

# Problem with member-wise assignment

court and the second control of the second control of the second control of the second control of the second control of the second control of the second control of the second control of the second control of the second con

. What we get from member-wise assignment in objects containing dynamic memory (ptrs):

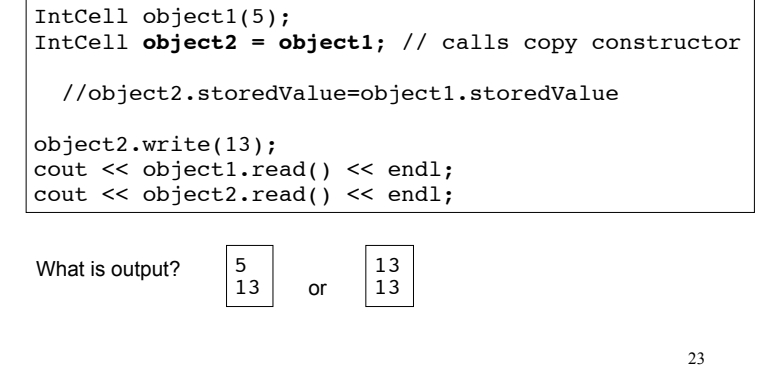

# Programmer-Defined Copy Constructor

! Prototype and definition of copy constructor:

court and the second control of the second control of the second control of the second control of the second control of the second control of the second control of the second control of the second control of the second con

 $IntCell$ (const IntCell &obj);  $\longleftarrow$  Add to class declaration

IntCell::IntCell(const IntCell &obj) { storedValue = new int; \*storedValue = **obj.read()**; //or \*(obj.storedValue) }

- ! Copy constructor takes a **reference** parameter to an object of the class
	- initialize the obj parameter, which would call the - otherwise it would use the copy constructor to copy constructor: this is an infinite loop

# Programmer-Defined Copy Constructor

course to the second contract of the second contract of the second contract of the second contract of the second contract of the second contract of the second contract of the second contract of the second contract of the s

Each object now points to separate dynamic memory:

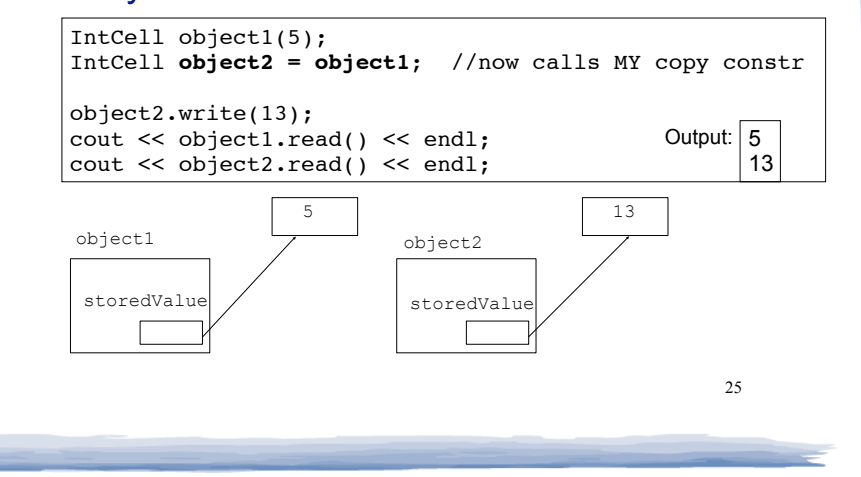